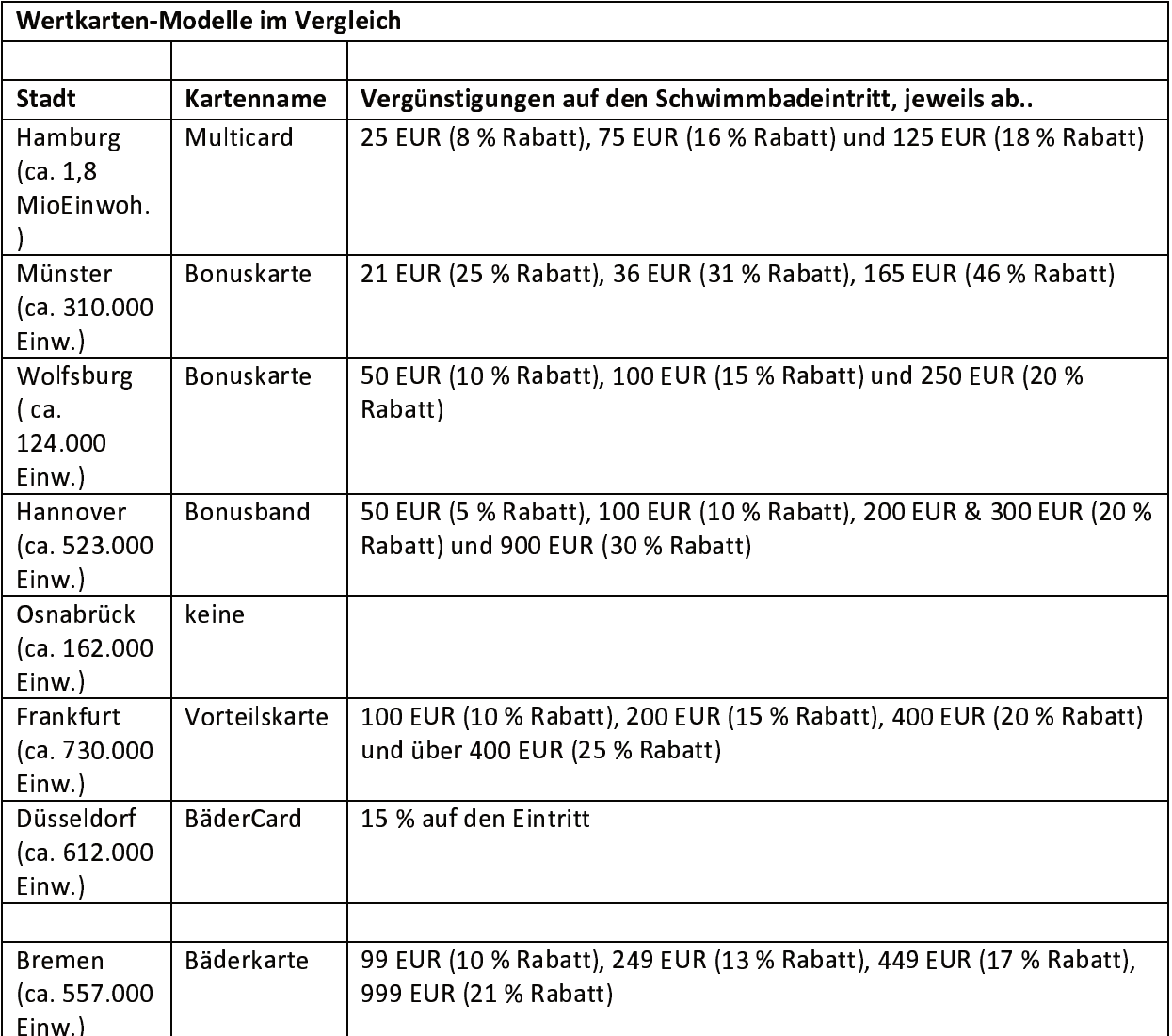

Hinweise: Für Sauna-Eintritte werden bei der Bremer Bäder GmbH andere Rabatte gewährt. Einige Bädergesellschaften geben hierfür keine Rabatte.

Einige Bädergesellschaften schließen die Übertragbarkeit aus, bei der Bremer Bäder GmbH ist diese gewährleistet.